# **Formulas and Steps for Statistical Calculations**

Coefficient of Reliability

Scott's *pi*

Standard Deviation

One-Way Chi-Square

Contingency Analysis

Contingency Table

*t-*Test for Independent Means

Paired Sample *t-*Test

Correlation

## **COEFFICIENT OF RELIABILITY**

The coefficient of reliability (*C.R.*) is a simple way to calculate coding reliability for unitizing or categorizing decisions. This formula bases reliability on the ratio of decisions coders agreed upon to the total number of coding decisions made by each coder.

$$
C.R. = \frac{2M}{N_1 + N_2}
$$

*M* = Number of coding decisions agreed upon

*N* = Total number of coding decisions made by each coder

*Step 1:* Identify the number of coding decisions made by coder number  $(N_1)$ .

*Step 2:* Identify the number of coding decisions made by coder number  $(N_2)$ .

*Step 3:* Identify the number of coding decisions agreed upon by the coders *M*.

*Step 4:* Compute *C.R.*

$$
C.R. = \frac{2M}{N_1 + N_2}
$$
  
\n
$$
C.R. = \frac{2(76)}{79 + 81} \quad C.R. = \frac{152}{160}
$$
  
\n
$$
C.R. = .95 \text{ or } 95\%
$$

## **SCOTT'S** *pi*

Scott's *pi* is used as an index of categorizing reliability for content coding, accounting for the number of categories in the coding scheme and the frequency with which each category is used. This reliability formula can accommodate any number of coders and any number of categories. Moreover, it accounts for the rate of agreement that would occur by chance alone.

 $pi = \frac{\% \text{ observed agreement} - \% \text{ expected agreement}}{1 - \frac{9}{2}}$  $1 - \%$  expected agreement

- *Step 1*: Determine the coefficient of reliability (*C.R.*), which is the ratio of coding agreements to the total number of coding decisions, as demonstrated on page 354; this value is the percentage of observed agreement to be used in Scott's *pi*.
- *Step 2:* Set up three columns as shown, and list the frequency with which each category was used in column 1.
- *Step 3*: Determine the percentage of expected agreement by dividing the frequency for each category by the total number of codings. Enter in column 2.
- *Step 4*: Compute the squared percentages of expected agreement for column 3 by squaring the values in column 2.
- *Step 5*: Sum the values in column 3; this number is the percentage of expected agreement.

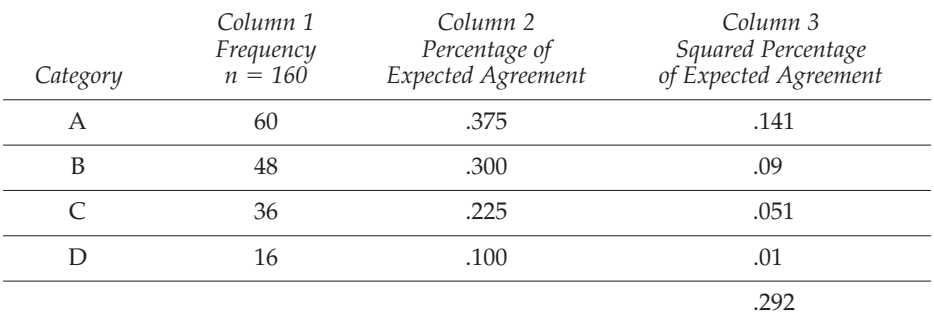

*Step 6*: Compute Scott's *pi.*

 $pi = \frac{.95 - .292}{1 - .292}$   $pi = \frac{.658}{.708}$   $pi = .93$  $pi = \frac{\% \text{ observed agreement} - \% \text{ expected agreement}}{1 - \frac{9}{2}}$  $1 - \%$  expected agreement

#### **STANDARD DEVIATION**

*Deviation score method:*

$$
SD = \sqrt{\frac{\Sigma x^2}{n}}
$$

- *Step 1:* Set up columns as shown, and list the scores in column 1 (can be in any order).
- *Step 2:* Obtain *n* by counting the cases in the distribution.
- *Step 3:* Find *X* for the distribution of scores; put this value in column 2.
- *Step 4:* Obtain *x* (the deviation score) in column 3 by subtracting column 2 from column 1.
- *Step 5:* Obtain  $x^2$  (the squared deviation score) in column 4 by squaring the values in column 3.

*Column 4*

- *Step 6:* Obtain  $\Sigma x^2$  by adding the values in column 4.
- *Step 7:* Enter  $\Sigma x^2$  and *n* in the formula and solve.

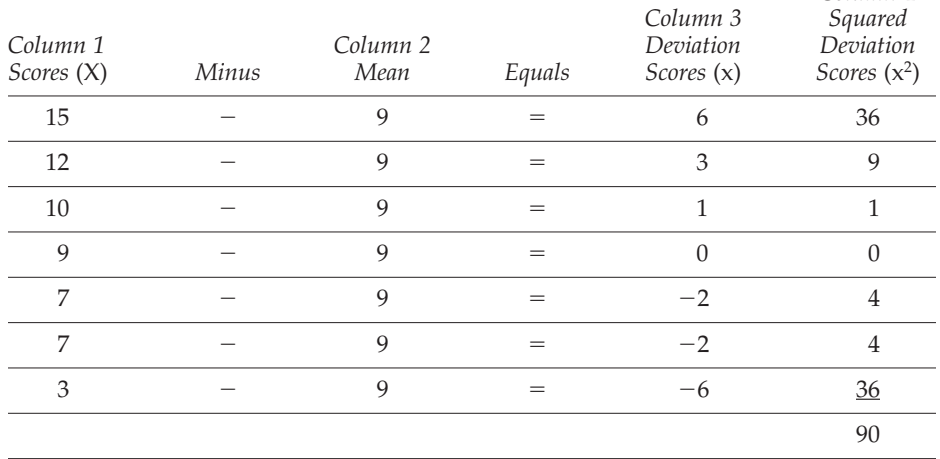

$$
SD = \sqrt{\frac{\Sigma x^2}{n}}
$$
  $SD = \sqrt{\frac{90}{7}}$   $SD = \sqrt{12.86}$   $SD = 3.59$ 

*Raw score method:*

$$
SD = \sqrt{\frac{\Sigma x^2}{n}}
$$

- *Step 1:* Set up two columns and list the scores in column 1 (can be in any order).
- *Step 2:* Obtain *n* by counting the number of cases in the distribution.
- *Step 3:* Obtain *X*<sup>2</sup> (the squared score) for column 2 for each score (*X*) by squaring the score in column 1.
- *Step 4:* Obtain  $\Sigma X$  by adding the scores in column 1.
- *Step 5:* Obtain  $\Sigma X^2$  by adding the values in column 2.
- *Step 6:* Obtain  $\Sigma x^2$  using the formula  $\Sigma x^2 = \Sigma X^2 \frac{(\Sigma X)^2}{n}$  $\Sigma x^2$  using the formula  $\Sigma x^2 = \Sigma X^2 - \frac{\Sigma x^2}{n}$
- *Step 7:* Enter  $\Sigma x^2$  and *n* in the formula for *SD* and solve.

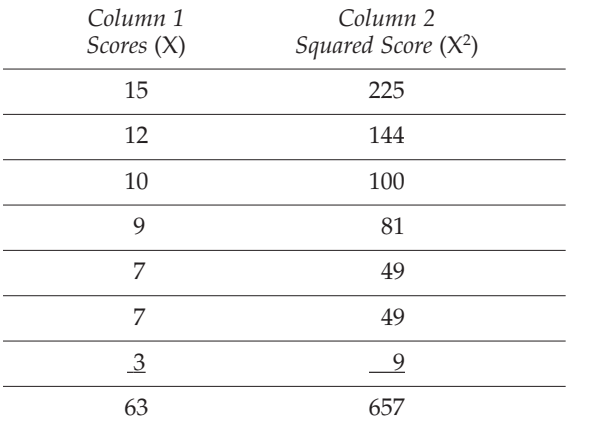

$$
\Sigma x^2 = \Sigma X^2 - \frac{(\Sigma X)^2}{n} \qquad \Sigma x^2 = 657 - \frac{(63)^2}{7} \qquad \Sigma x^2 = 657 - \frac{3,969}{7}
$$

$$
\Sigma x^2 = 657 - 567 \qquad \Sigma x^2 = 90
$$

$$
SD = \sqrt{\frac{\Sigma x^2}{n}} \qquad SD = \sqrt{\frac{90}{7}} \qquad SD\sqrt{12.86} \qquad SD = 3.59
$$

## **ONE-WAY CHI-SQUARE**

$$
\chi^2 = \Sigma \frac{\text{(observed frequency - expected frequency)}^2}{\text{expected frequency}} \qquad \text{or} \qquad \chi^2 = \Sigma \frac{(Q - E)^2}{E}
$$

*Step 1:* Graph the categories for the variable; set up five columns and list the observed frequency for each category or cell in column 1.

*Step 2:* Calculate the expected frequency for each category (unless previous research suggests otherwise, simply divide the number of cases by the number of categories); use this value as the expected frequency for each category; list in column 2.

- *Step 3:* Obtain the value for column 3 for each cell by subtracting the expected frequency from the observed frequency.
- *Step 4:* Obtain the value for column 4 for each cell by squaring the value found in step 3.
- *Step 5:* Obtain the value for column 5 by dividing the value in column 4 by the expected frequency.
- *Step 6:* Obtain  $\chi^2$  by summing the values in column 5.
- *Step 7:* Calculate the degrees of freedom (number of categories minus 1).
- *Step 8:* Identify critical value of  $\chi^2$  at .05 significance level corresponding to the degrees of freedom in Table B.1.
- *Step 9:* Interpret  $\chi^2$ : If calculated  $\chi^2$  meets or exceeds the critical value, results are statistically significant; accept the research hypothesis. If calculated  $\chi^2$  is less than the critical value, retain the null hypothesis.

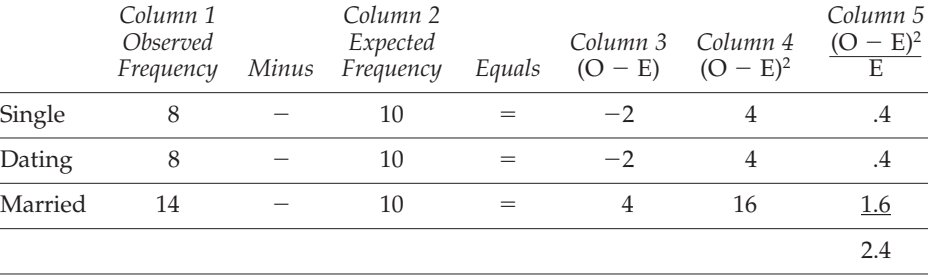

Critical  $\chi^2 = 5.991$  $df = (3 - 1)$  *df* = 2  $\chi^2 = 2.4$ 

Interpretation: Results are not statistically significant; retain the null hypothesis.

|                    | Significance Level |        |         |
|--------------------|--------------------|--------|---------|
| Degrees of Freedom | .10                | .05    | $.01\,$ |
| $\mathbf{1}$       | 2.706              | 3.841  | 6.635   |
| $\overline{2}$     | 4.605              | 5.991  | 9.210   |
| 3                  | 6.251              | 7.815  | 11.345  |
| $\overline{4}$     | 7.779              | 9.488  | 13.227  |
| 5                  | 9.236              | 11.070 | 15.086  |
| 6                  | 10.645             | 12.592 | 16.812  |
| $\overline{7}$     | 12.017             | 14.067 | 18.475  |
| 8                  | 13.362             | 15.507 | 20.090  |
| 9                  | 14.684             | 16.919 | 21.666  |
| 10                 | 15.987             | 18.307 | 23.209  |
| 11                 | 17.275             | 19.675 | 24.725  |
| 12                 | 18.549             | 21.026 | 26.217  |
| 13                 | 19.812             | 22.362 | 27.688  |
| 14                 | 21.064             | 23.685 | 29.141  |
| 15                 | 22.307             | 24.996 | 30.578  |
| 16                 | 23.542             | 26.296 | 32.000  |
| 17                 | 24.769             | 27.587 | 33.409  |
| 18                 | 25.989             | 28.869 | 34.805  |
| 19                 | 27.204             | 30.144 | 36.191  |
| 20                 | 28.412             | 31.410 | 37.566  |

**TABLE B.1 Critical Values of Chi-Square**

SOURCE: Adapted from *Statistical Tables for Biological, Agricultural, and Medical Research,* 6th edition, by R. A. Fisher and F. Yates, 1963. London: Hafner. © 1963 R. A. Fisher and F. Yates. Reprinted by permission of Pearson Education Limited.

## **CONTINGENCY ANALYSIS**

$$
\chi^2 = \Sigma \frac{\text{(observed frequency - expected frequency)}^2}{\text{expected frequency}} \qquad \text{or} \qquad \chi^2 = \Sigma \frac{(O - E)^2}{E}
$$

- *Step 1:* Graph the categories for the variables in a contingency table (see next page).
- *Step 2:* Set up five columns as shown, and list the observed frequency for each cell in column 1.
- *Step 3:* Compute the row marginals for the contingency table by adding the observed frequencies across each row.
- *Step 4:* Compute the column marginals for the contingency table by adding the observed frequencies down each column.
- *Step 5:* Confirm that the row marginals and column marginals in the contingency table equal the grand sum, or *n.*
- *Step 6:* Calculate the expected frequency for each cell by multiplying the row marginal by the column marginal for each respective cell; divide that value by the grand sum.
- *Step 7:* List the expected frequency for each cell in column 2 and in the contingency table.
- *Step 8:* Obtain the value for column 3 for each cell by subtracting the expected frequency from the observed frequency.
- *Step 9:* Obtain the value for column 4 for each cell by squaring the value found in step 3.
- *Step 10:* Obtain the value for column 5 by dividing the value in column 4 by the expected frequency.
- *Step 11:* Obtain  $\chi^2$  by summing the values in column 5.
- *Step 12:* Using the contingency table, calculate the degrees of freedom; multiply (number of columns minus 1) by (number of rows minus 1).
- *Step 13:* Identify critical value of  $\chi^2$  at .05 significance level corresponding to the degrees of freedom (calculated in step 12) in Table B.1.
- *Step 14:* Interpret  $\chi^2$ : If calculated  $\chi^2$  meets or exceeds the critical value, the results are statistically significant; accept the research hypothesis. If calculated  $\chi^2$  is less than the critical value, retain the null hypothesis.

# **Contingency Table**

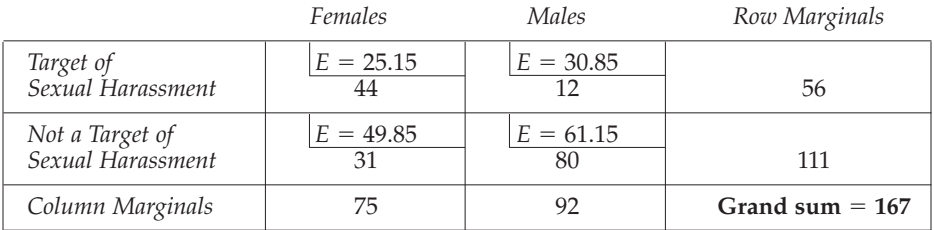

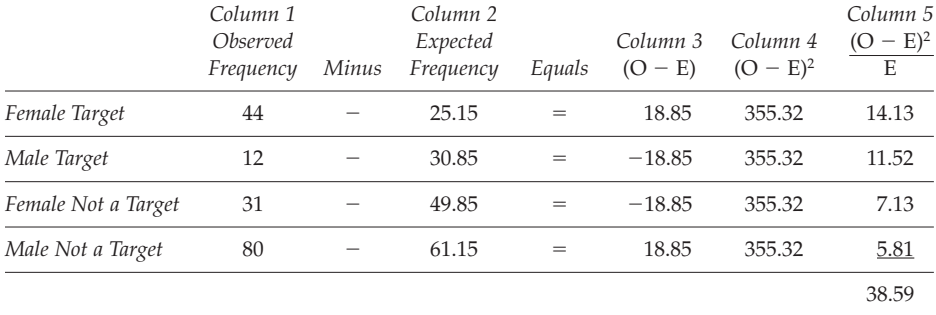

Critical  $\chi^2 = 3.841$  $df = (2 - 1) \times (2 - 1)$   $df = 1 \times 1$   $df = 1$  $\chi^2 = 38.59$ 

Interpretation: Results are statistically significant; accept the research hypothesis.

# *t***-TEST FOR INDEPENDENT MEANS**

 $t = \frac{(\overline{X}_1 - \overline{X}_2) - 0}{\overline{X}_2}$  $s_{\overline{X}_1-\overline{X}_2}$ 

- *Step 1:* Set up four columns and list the dependent variable scores for one category of the independent variable in column 1; list dependent variable scores for the other category of the independent variable in column 3.
- *Step 2:* Square each score by multiplying the score by itself to create values for column 2  $(X_1^2)$  and column 4  $(X_2^2)$ .
- *Step 3:* Sum each column to find values for  $\Sigma X_1$ ,  $\Sigma X_1^2$ ,  $\Sigma X_2$ , and  $\Sigma X_2^2$ .
- *Step 4:* Calculate the mean scores for both column  $1(\overline{X}_1)$  and column  $3(\overline{X}_2)$ .
- *Step 5:* Calculate  $\sum x_1^2$  and  $\sum x_2^2$ .
- *Step 6:* Calculate  $s_p^2$ .
- *Step 7:* Calculate  $s_{\overline{X}_1 \overline{X}_2}$ .
- *Step 8:* Calculate *t.*
- *Step 9:* Calculate the degrees of freedom  $(n_1 + n_2 2)$ .
- *Step 10:* Identify critical value of *t* at .05 significance level corresponding to the degrees of freedom (calculated in step 9) in Table B.2.
- *Step 11:* Interpret *t:* If calculated *t* meets or exceeds the critical value, the results are statistically significant; accept the research hypothesis. If calculated *t* is less than the critical value, retain the null hypothesis.

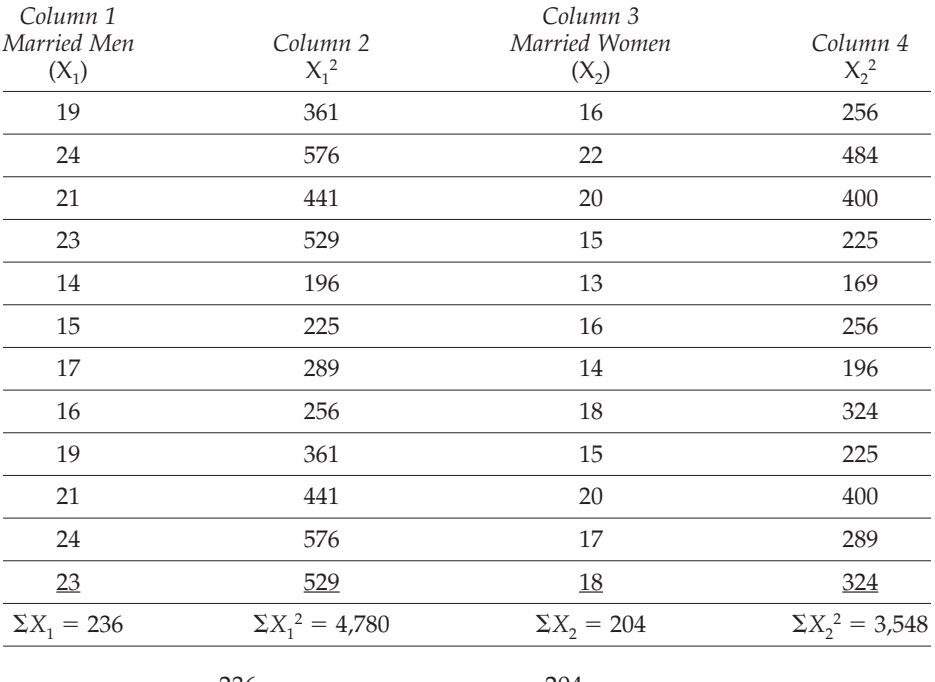

(Step 4) \n 
$$
\overline{X}_1 = \frac{236}{12}
$$
\n $\overline{X}_1 = 19.67$ \n $\overline{X}_2 = \frac{204}{12}$ \n $\overline{X}_2 = 17$ \n

$$
(Step 5) \quad \Sigma x_1^2 = \Sigma X_1^2 - \frac{(\Sigma X_1)^2}{n_1} \qquad \Sigma x_1^2 = 4,780 - \frac{(236)^2}{12}
$$
\n
$$
\Sigma x_1^2 = 4,780 - \frac{55,696}{12} \qquad \Sigma x_1^2 = 4,780 - 4,641.33 \qquad \Sigma x_1^2 = 138.67
$$
\n
$$
\Sigma x_2^2 = \Sigma X_2^2 - \frac{(\Sigma X_2)^2}{n_2} \qquad \Sigma x_2^2 = 3,548 - \frac{(204)^2}{12} \qquad \Sigma x_2^2 = 3,548 - \frac{41,616}{12}
$$
\n
$$
\Sigma x_2^2 = 3,548 - 3,468 \qquad \Sigma x_2^2 = 80
$$

(*Step 6*)  $s_p^2 = \frac{\sum x_1^2 + \sum x_2^2}{n}$ (*Step 7*)  $s_{\overline{X}_1 - \overline{X}_2} = \sqrt{\frac{s_p^2}{n_1}}$  $(\text{Step 8})$   $t = \frac{(\overline{X}_1 - \overline{X}_2) - 0}{s}$  $(\text{Step 9})$   $df = n_1 + n_2 - 2$   $df = 12 + 12 - 2$   $df = 22$  $(Step 10)$  Critical  $t = 1.717$ (*Step 11*) Interpretation: Results are statistically significant (for a one-tailed  $s_{\overline{X}_1 - \overline{X}_2}$  *t* =  $\frac{(19.67 - 17) - 0}{1.29}$  *t* =  $\frac{2.67}{1.29}$  *t* = 2.07  $s_{\overline{X}_1 - \overline{X}_2} = \sqrt{.83 + .83}$   $s_{\overline{X}_1 - \overline{X}_2} = \sqrt{1.66}$   $s_{\overline{X}_1 - \overline{X}_2} = 1.29$  $\frac{s_p^2}{n_1} + \frac{s_p^2}{n_2}$  $\frac{s_p^2}{n_2}$   $s_{\overline{X}_1 - \overline{X}_2} = \sqrt{\frac{9.94}{12}}$  $\frac{1.94}{12} + \frac{9.94}{12}$  $\sqrt{\frac{{s_p}^2}{{n_1}} + \frac{{s_p}^2}{{n_2}}}$   $s_{\overline{X}_1 - \overline{X}_2} = \sqrt{\frac{9.94}{12} + \frac{9.94}{12}}$  $\frac{\Sigma x_1^2 + \Sigma x_2^2}{n_1 + n_2 - 2}$   $s_p^2 = \frac{138.67 + 80}{12 + 12 - 2}$  $\frac{138.67 + 80}{12 + 12 - 2}$   $s_p^2 = \frac{218.67}{22}$   $s_p^2 = 9.94$ 

### **PAIRED SAMPLE** *t***-TEST**

$$
t = \frac{\overline{D} - \mu_{D(hyp)}}{s_{\overline{D}}}
$$

- *Step 1:* Set up four columns, and list the paired or matched scores for the dependent variable in column 1 and column 2.
- *Step 2:* Compute the difference score for column 3 by subtracting  $X_2$ , from  $X_1$ .
- *Step 3:* Compute the squared difference score for column 4 by squaring the value in column 3.
- *Step 4:* Find the sum of the difference scores by adding the values in column 3.
- *Step 5:* Find the sum of the squared difference scores by adding the values in column 4.
- *Step 6:* Compute the average difference score (D).

test); accept the research hypothesis.

- *Step 7:* Compute  $\Sigma d^2$ .
- *Step 8:* Compute  $s_p$ .
- *Step 9:* Compute  $s_{\overline{D}}$ *.*
- *Step 10:* Compute *t.*
- *Step 11:* Calculate degrees of freedom (number of pairs minus 1).
- *Step 12:* Identify critical value of *t* at .05 significance level corresponding to the degrees of freedom (calculated in step 11) in Table B.2.
- *Step 13:* Interpret *t:* If calculated *t* meets or exceeds the critical value, the results are statistically significant; accept the research hypothesis. If calculated *t* is less than the critical value, retain the null hypothesis.

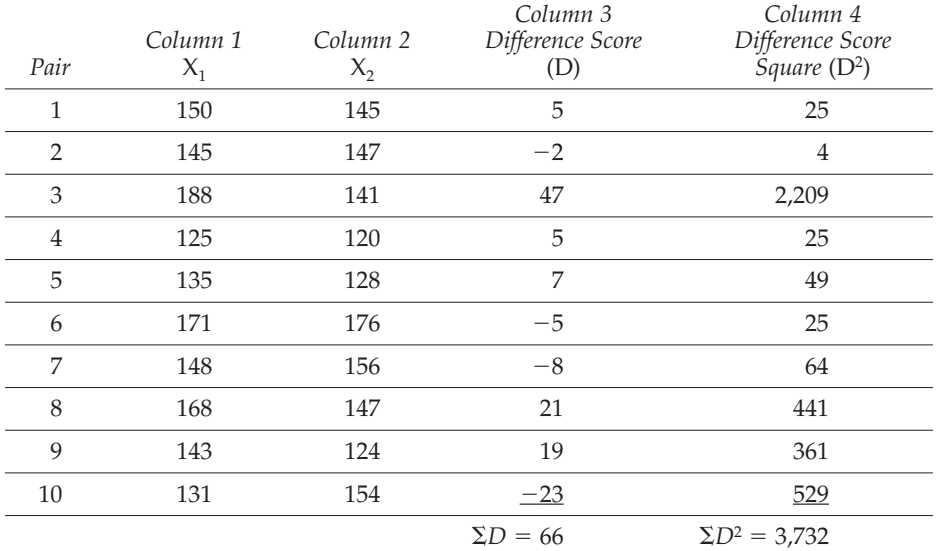

(*Step 6*)  $\overline{D} = \frac{\Sigma D}{n}$   $\overline{D} = \frac{66}{10}$   $\overline{D} = 6.6$ (*Step 7*)  $\Sigma d^2 = \Sigma D^2 - \frac{(\Sigma D)^2}{n}$   $\Sigma d^2 = 3{,}732 - \frac{(66)^2}{10}$  $(Stop 8)$   $s_D = \sqrt{\frac{\Sigma d^2}{n}}$  $(Step 9)$   $s_{\overline{D}} = \frac{s_D}{\sqrt{4}}$  $(Step 10)$   $t = \frac{D - 0}{T}$  $(Step 11)$   $df = n - 1$   $df = 10 - 1$   $df = 9$  $(Step 12)$  *t* critical = 1.833 (*Step 13*) Interpretation: Results are not statistically significant (for a one-tailed test); retain the null hypothesis.  $t = \frac{6.6 - 0}{6.06}$   $t = 1.09$  $\frac{s_D}{\sqrt{n}}$   $s_{\overline{D}} = \frac{19.14}{\sqrt{10}}$   $s_{\overline{D}} = \frac{19.14}{3.16}$   $s_{\overline{D}} = 6.06$  $\sqrt{\frac{\Sigma d^2}{n-1}}$  *s<sub>D</sub>* =  $\sqrt{\frac{3,296.4}{9}}$  *s<sub>D</sub>* =  $\sqrt{366.27}$  *s<sub>D</sub>* = 19.14  $\sum d^2 = 3{,}732 - \frac{4{,}356}{10}$   $\sum d^2 = 3{,}732 - 435.6$   $\sum d^2 = 3{,}296.4$ 10

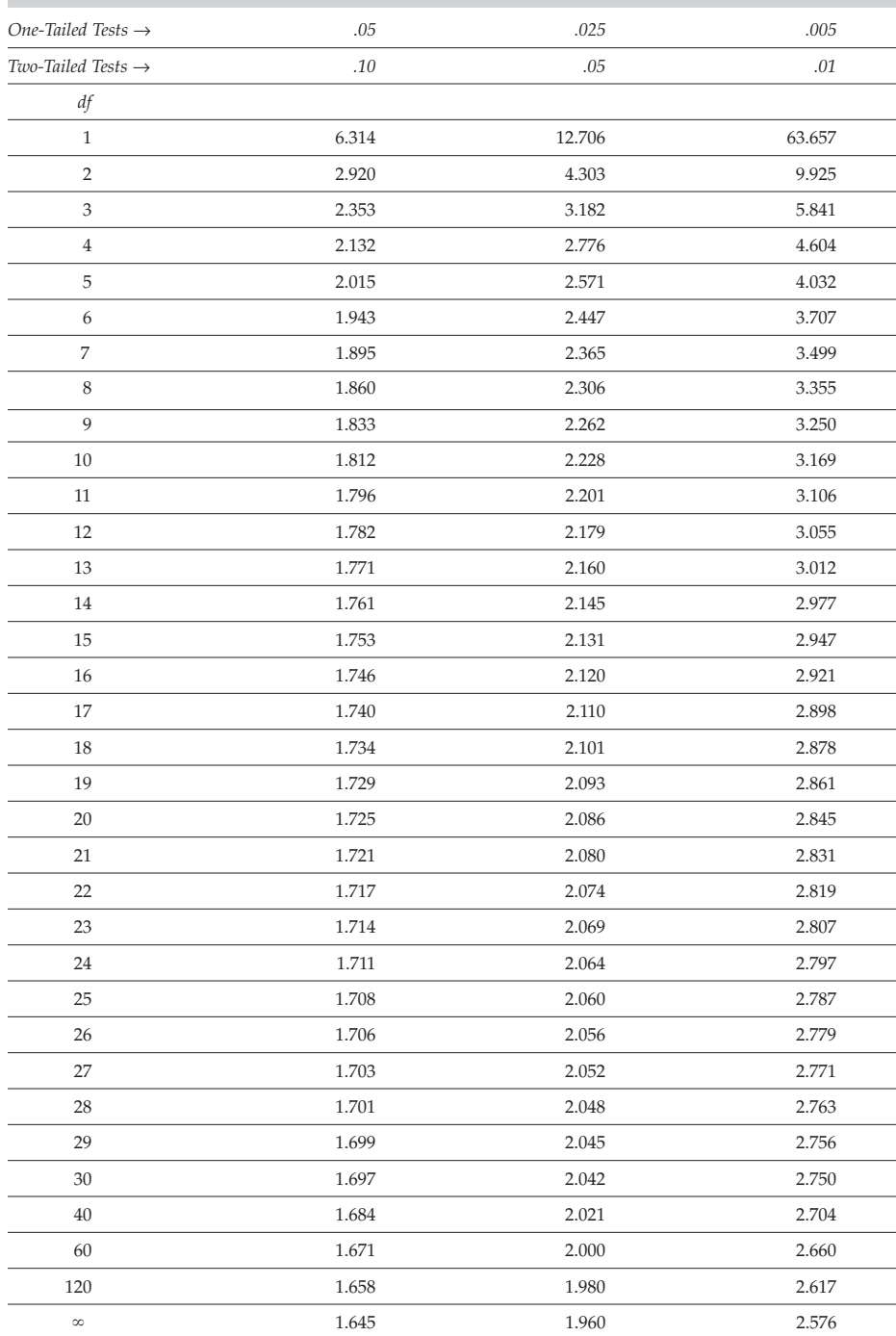

## **TABLE B.2 Critical Values of** *t*

- If the *df* for your test falls in between levels, use the level with fewer *df*.
- Use the significance level for one-tailed tests in the top row if the hypothesis predicted a specific directional difference.
- Use the significance level for two-tailed tests in the bottom row if the hypothesis predicted a difference without specifying the direction of the difference.

SOURCE: Adapted from *Statistical Tables for Biological, Agricultural, and Medical Research,* 6th edition, by R. A. Fisher and F. Yates, 1963. London: Hafner. © 1963 R. A. Fisher and F. Yates. Reprinted by permission of Pearson Education Limited.

## **CORRELATION**

$$
r = \frac{\Sigma xy}{\sqrt{(\Sigma x_2)(\Sigma y_2)}}
$$

- *Step 1:* Set up five columns and list data for variable *X* in column 1 and data for variable *Y* in column 2.
- *Step 2:* Compute  $X^2$  for column 3 by squaring scores in column 1.
- *Step 3:* Compute *Y*<sup>2</sup> for column 4 by squaring scores in column 2.
- *Step 4:* Compute *XY* for column 5 by multiplying scores (*X*) in column 1 by scores (*Y*) in column 2.
- *Step 5:* Find  $\Sigma X$ ,  $\Sigma Y$ ,  $\Sigma X^2$ ,  $\Sigma Y^2$ , and  $\Sigma XY$  by computing the sums for columns 1 through 5.
- *Step 6:* Compute  $\Sigma x_2$ .
- *Step 7:* Compute  $\Sigma y_2$ .
- *Step 8:* Compute *xy.*
- *Step 9:* Compute *r.*
- *Step 10:* Calculate degrees of freedom (number of pairs minus 2).
- *Step 11:* Identify critical value of *r* at .05 significance level corresponding to the degrees of freedom (calculated in step 10) in Table B.3.
- *Step 12:* Interpret *r*: If calculated *r* meets or exceeds the critical value, the results are statistically significant; accept the research hypothesis. If calculated *r* is less than the critical value, retain the null hypothesis.

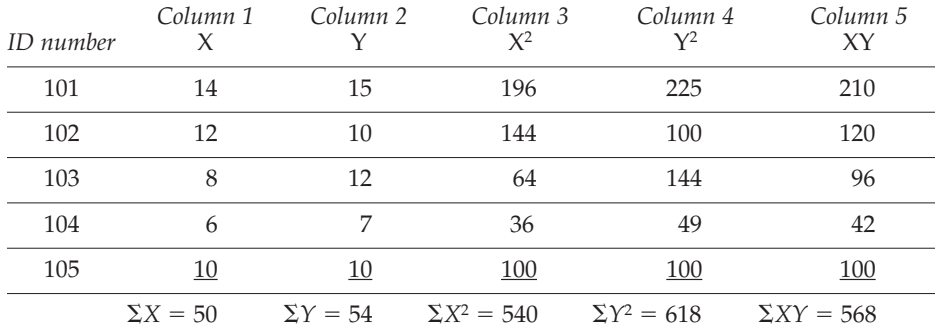

(Step 6) 
$$
\Sigma x_2 = \Sigma X^2 - \frac{(\Sigma X)^2}{n}
$$
  $\Sigma x_2 = 540 - \frac{(50)^2}{5}$   $\Sigma x_2 = 540 - \frac{2,500}{5}$ 

\n $\Sigma x_2 = 540 - 500$   $\Sigma x_2 = 40$ 

\n(Step 7)  $\Sigma y_2 = \Sigma Y^2 - \frac{(\Sigma Y)^2}{n}$   $\Sigma y_2 = 618 - \frac{(54)^2}{5}$   $\Sigma y_2 = 617 - \frac{2,916}{5}$ 

\n $\Sigma y_2 = 618 - 583.2$   $\Sigma y_2 = 34.8$ 

\n(Step 8)  $\Sigma xy = \Sigma XY - \frac{(\Sigma X)(\Sigma Y)}{n}$   $\Sigma xy = 568 - \frac{(50)(54)}{5}$ 

\n $\Sigma xy = 568 - \frac{2,700}{5}$   $\Sigma xy = 568 - 540$   $\Sigma xy = 28$ 

\n(Step 9)  $r = \frac{\Sigma xy}{\sqrt{(\Sigma x_2)(\Sigma y_2)}}$   $r = \frac{28}{\sqrt{(40)(34.8)}}$   $r = \frac{28}{\sqrt{1392}}$   $r = \frac{28}{37.31}$ 

\n $r = .75$ 

\n(Step 10)  $df = n - 2$   $df = 5 - 2$   $df = 3$ 

(*Step* 11) Critical  $r = .805$  (one-tailed test)

(*Step 12*) Interpretation: Results are not statistically significant (for a onetailed test); retain the null hypothesis.

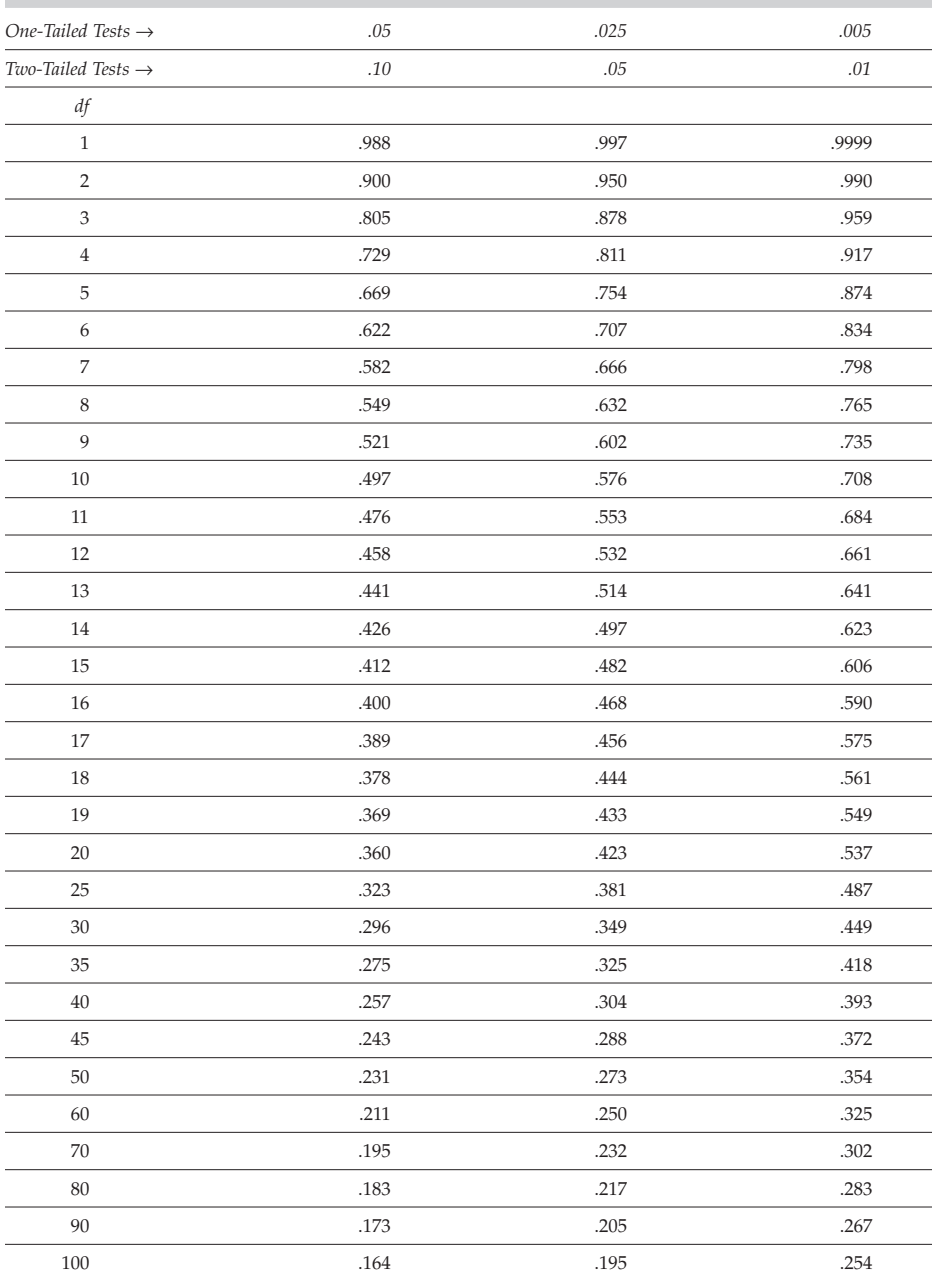

# **TABLE B.3 Critical Values of** *r*

- If the *df* for your test falls in between levels, use the level with fewer *df*.
- Use the significance level for one-tailed tests in the top row if the hypothesis predicted a specific directional relationship.
- Use the significance level for two-tailed tests in the bottom row if the hypothesis predicted a relationship without specifying the direction of the relationship.

SOURCE: Adapted from *Statistical Tables for Biological, Agricultural, and Medical Research,* 6<sup>th</sup> edition, by R. A. Fisher and F. Yates, 1963. London: Hafner. © 1963 R. A. Fisher and F. Yates. Reprinted by permission of Pearson Education Limited.